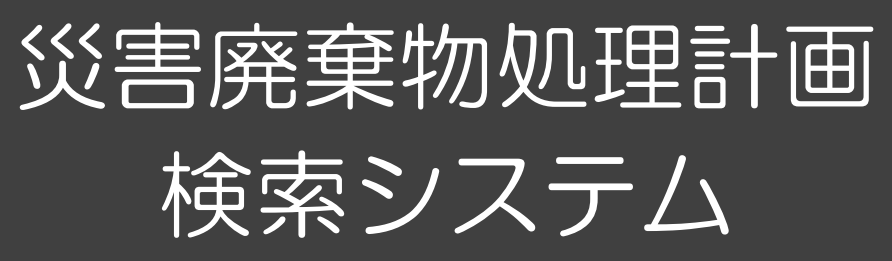

国立環境研究所

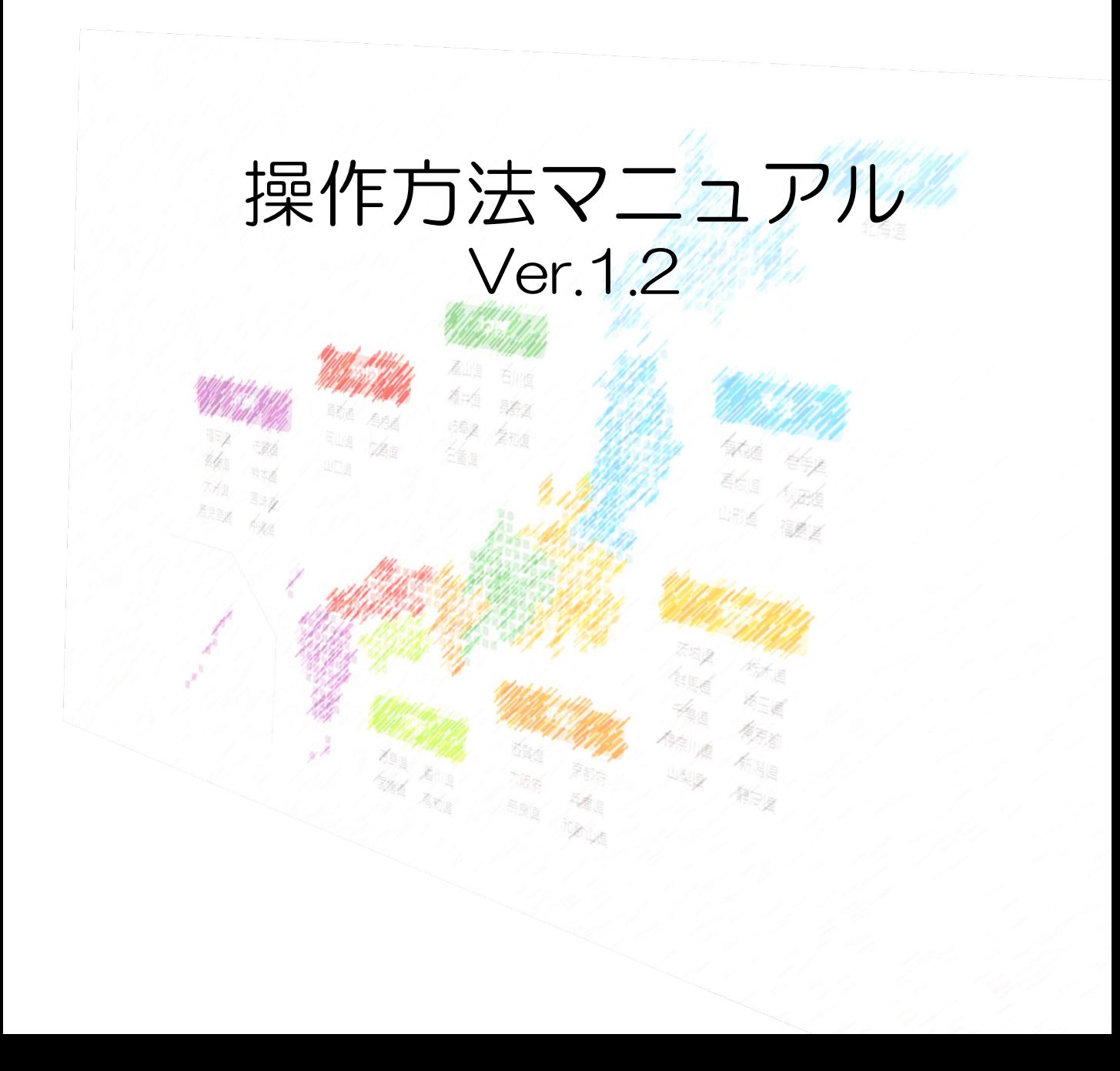

## 概要

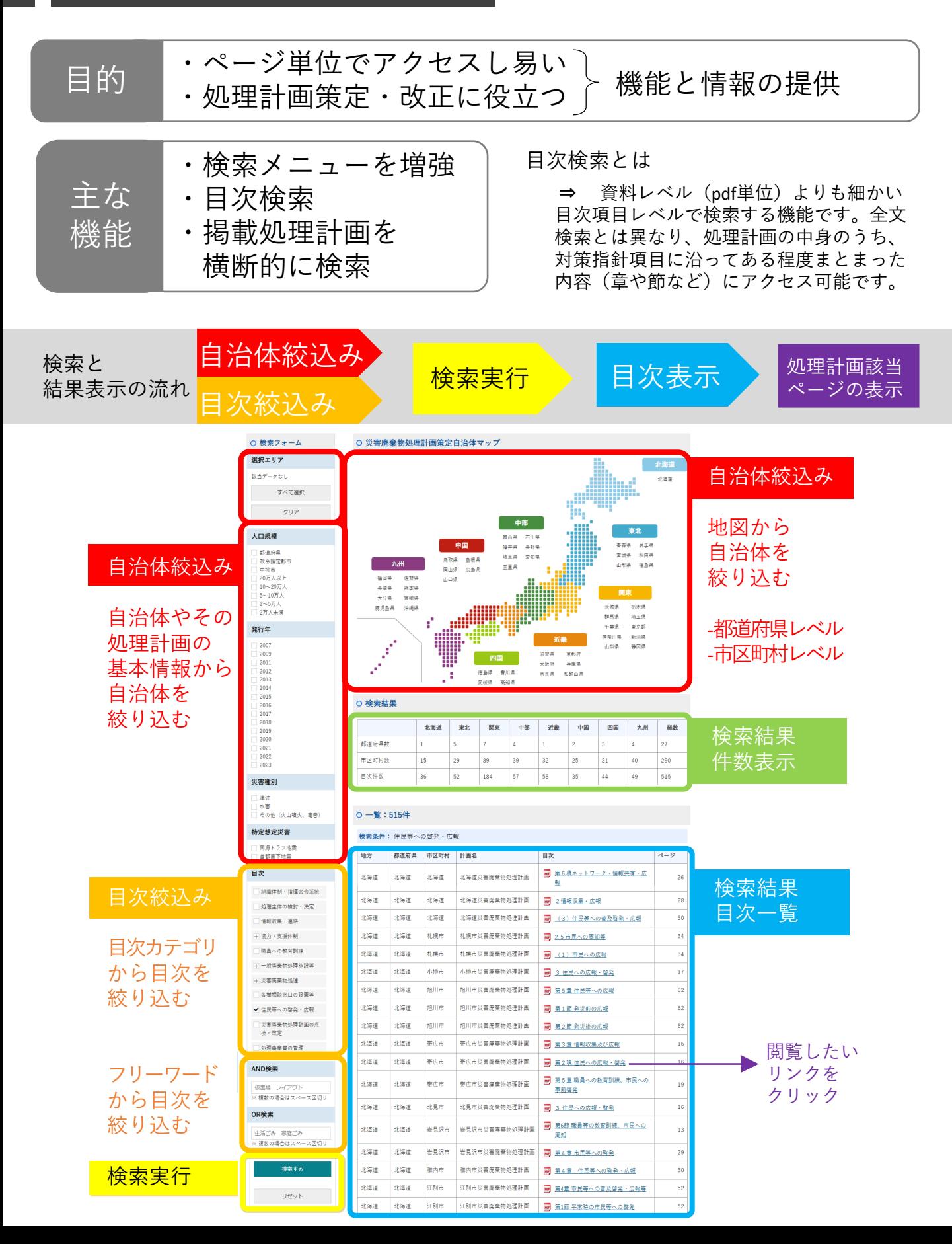

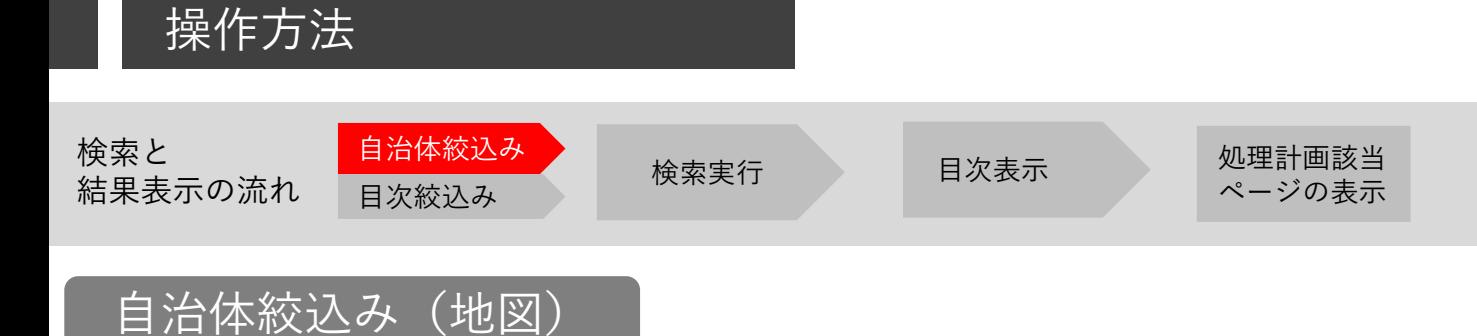

## 地図から大まかに自治体を絞り込みます

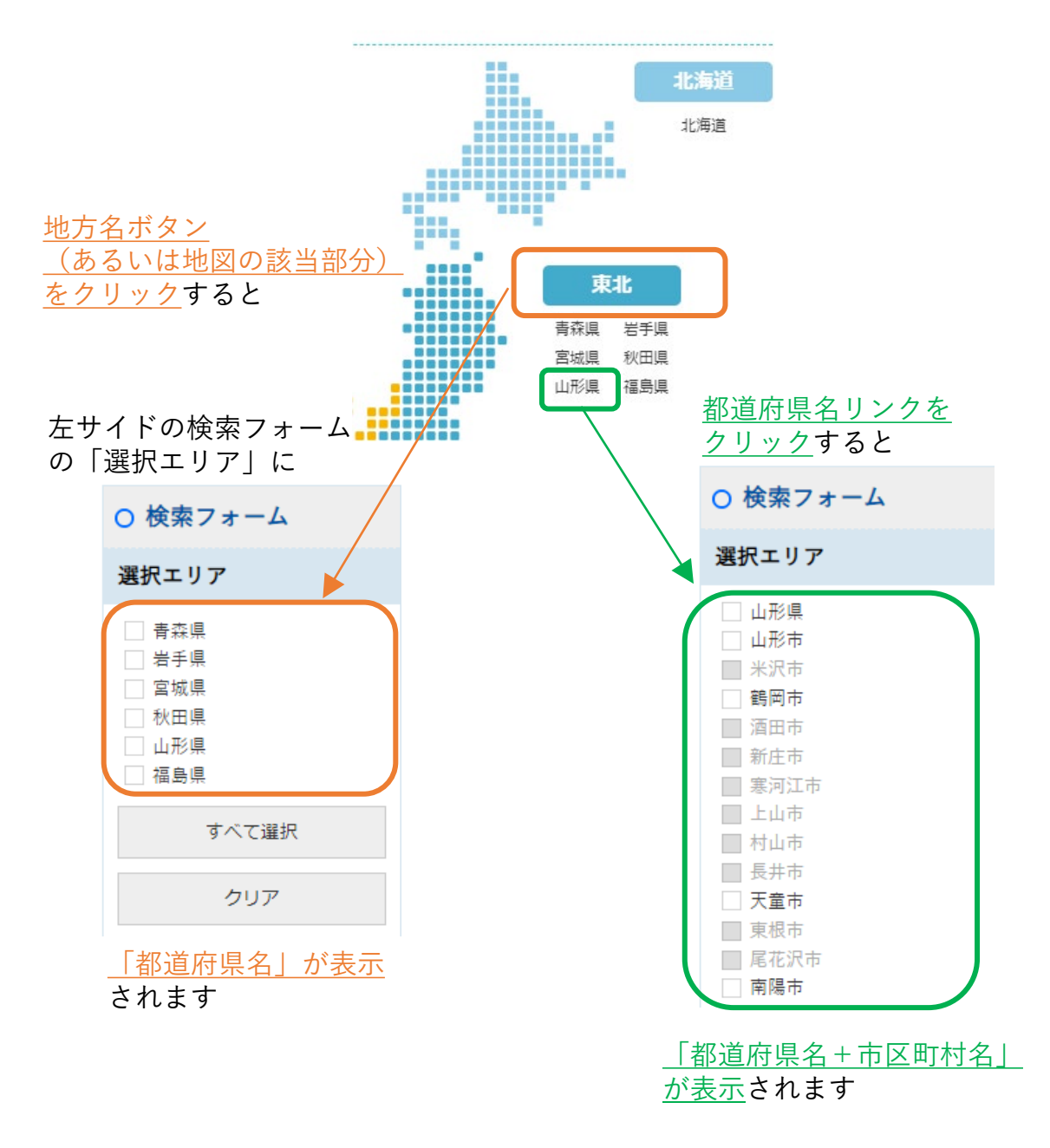

• データベースに格納していない自治体についてはボタンが選択できません。

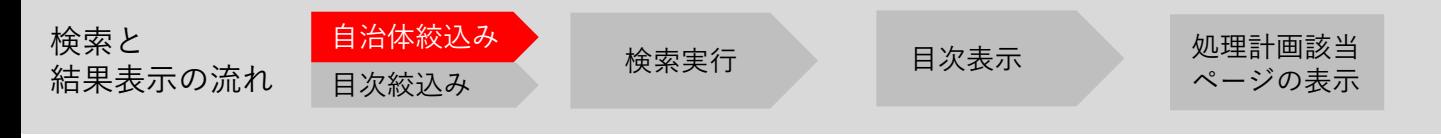

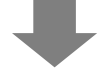

つづいて「検索エリア」に表示された自治体について、

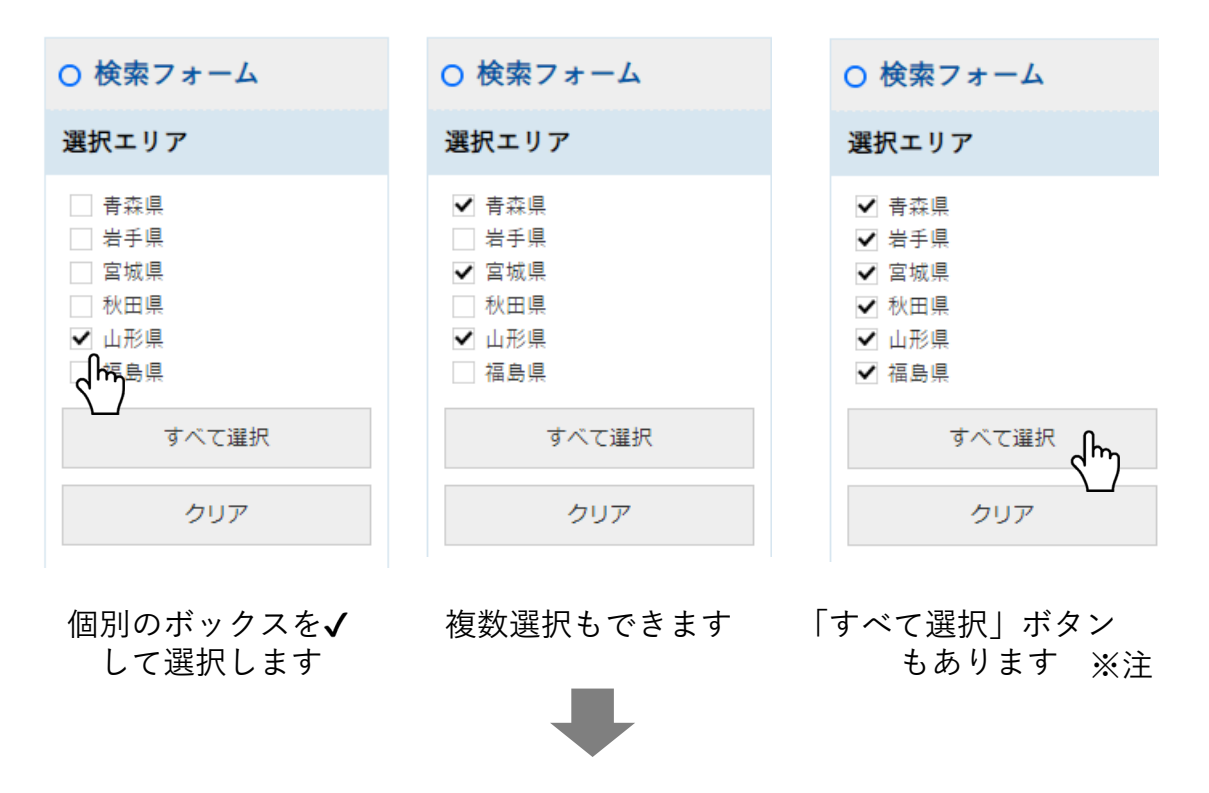

検索フォーム下部の「検索する」ボタンをクリック

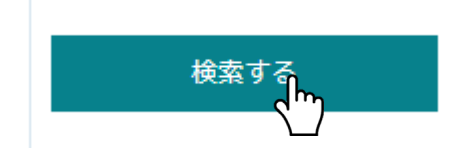

検索結果が表示されます

※検索対象エリアを追加する場合には、上部マップを押して「選択エリア」 から追加してください。

※変更する場合には、左下の「リセット」ボタンを押してください。

※注 「すべて選択」を押したあと、再びすべての選択を解除するには、検索 フォームの「クリア」ボタンを押してください。

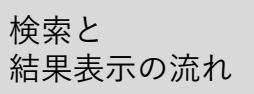

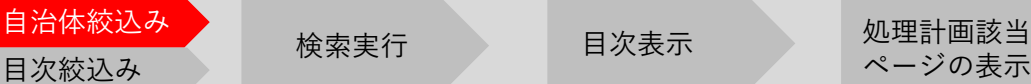

# 自治体絞込み(人口規模・発行年)

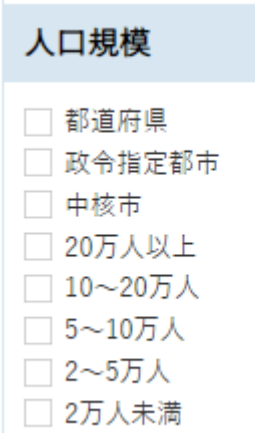

「人口規模」:処理計画を策定した自治体をおお よその規模別に絞り込みます

• 左図に示す8分類から選択できます

「発行年」:処理計画の策定年から絞り込みます

- 策定年度ではありません
- 改定版等がある場合、入手できたうちの最新 版を掲載しています

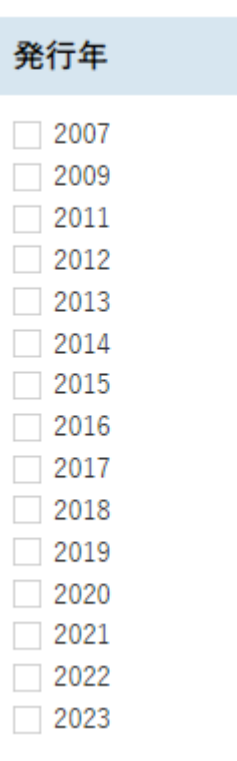

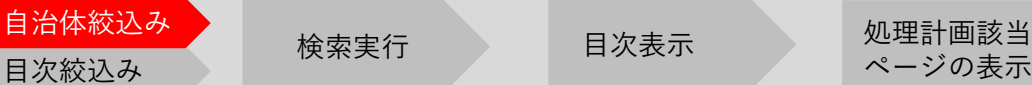

検索実行

# 自治体絞込み(災害種別・特定想定災害)

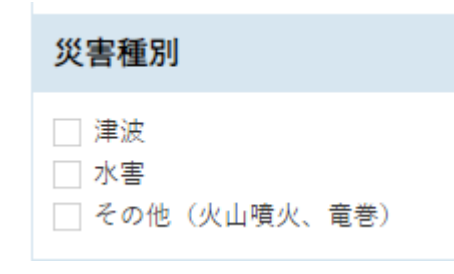

「災害種別」:「閲覧したい災害種について記載して いる処理計画」を絞り込みます

- 複数選択が可能です
- 「地震」についてはどの自治体においても基本的に 想定しているため、選択項目には含めておりません
- 何もチェックしなければ、災害種別により絞り込む 操作は行われません

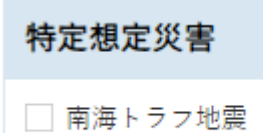

□ 首都直下地震

「特定想定災害」:災害種別と同じ要領で、絞込みの 選択肢に加えることができます

※注 「災害種別」「特定想定災害」について本データベースでは、下記の 範囲において取り扱っています。

○ 災害種別/特定想定災害 共通: 各自治体の処理計画において、ある災害種別や特定の災害を「想定し て」おり、かつ「具体的な災害廃棄物発生量推計値を掲載している」 場合に、フラグ付けを行なっております。 なお、「過去の類似災害を想定災害としてその災害廃棄物処理実績値 を掲載している」場合もフラグ付けの対象としました。

南海トラフ地震: ○ 各処理計画中、「南海トラフ地震」として扱っているものに加え、個 別の「東海地震」「東南海地震」「南海地震」について単独あるいは その複数を取り扱っている場合についても対象としています。

首都直下地震: ○

内閣府による検討で示される「M7クラス、19地震」のいずれか、 あるいは「千葉県北西部直下地震」も首都直下地震に準ずると判断し、 これらを想定地震として取り扱っている場合に対象としています。

# 目次絞込み(目次カテゴリ)

「目次」:環境省の災害廃棄物対策指針に沿った項目により絞り込みができます

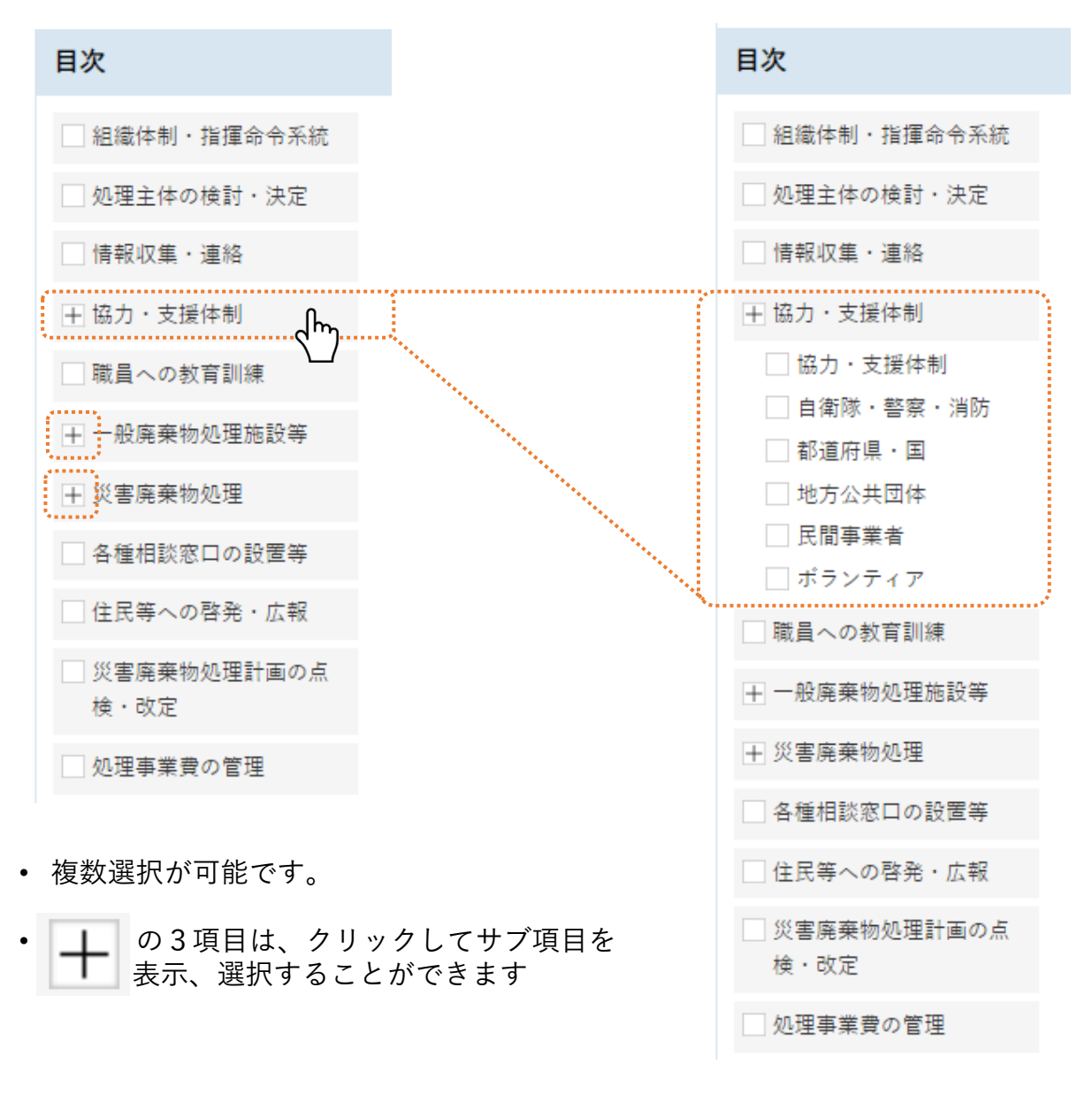

• 目次カテゴリ項目の選択は「災害廃棄物対策指針(改定版)」(環境省) から行なっています

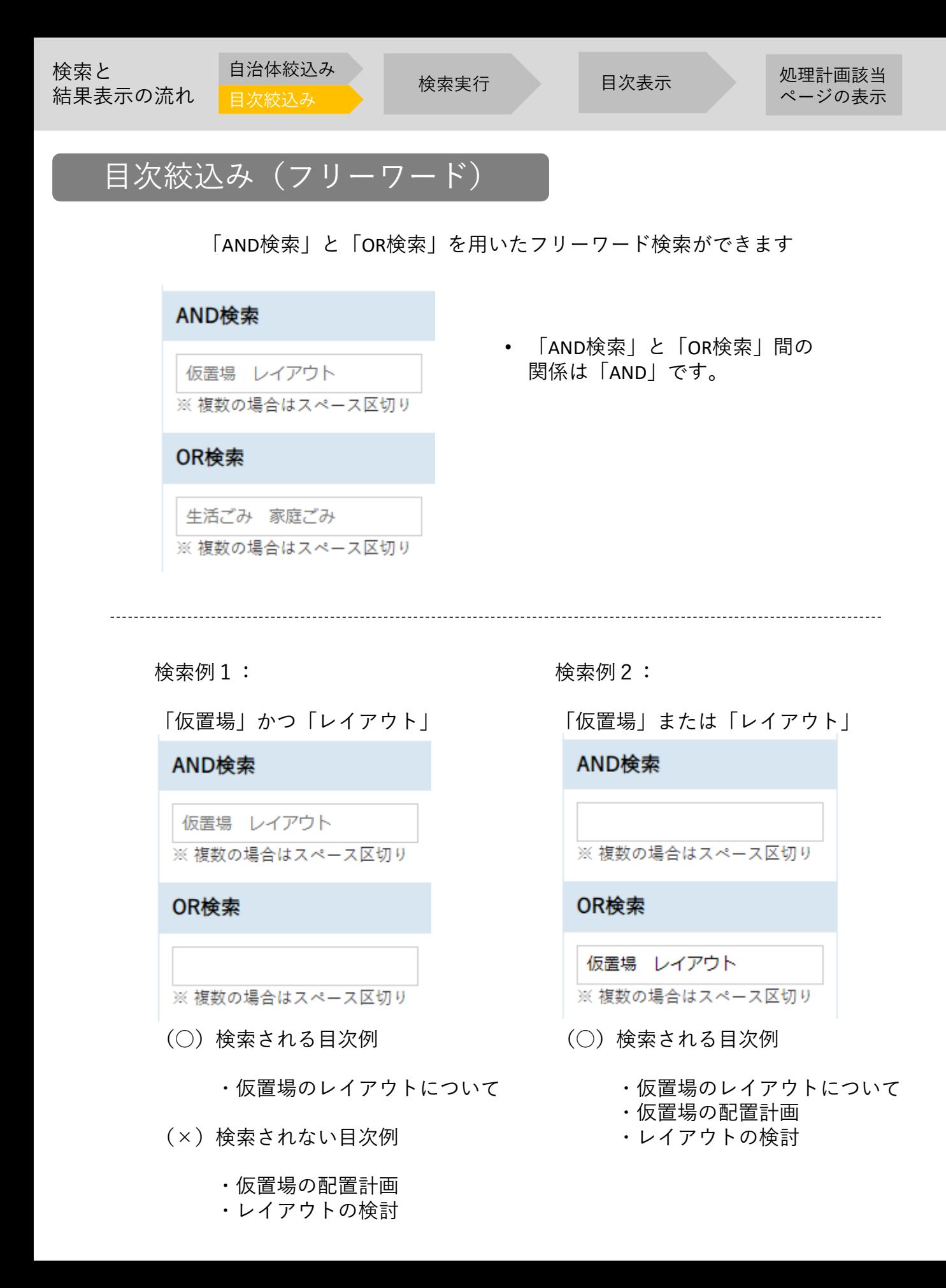

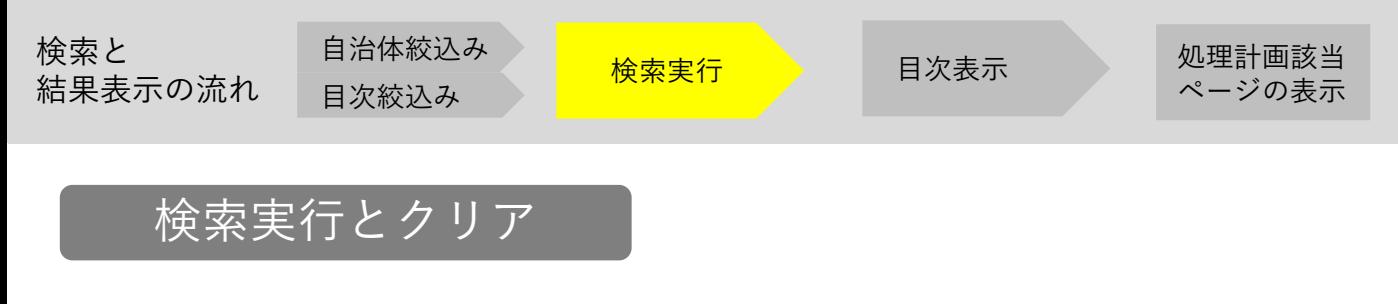

「検索する」ボタン:ここまで、各種選択してきた項目による絞込みを実行します

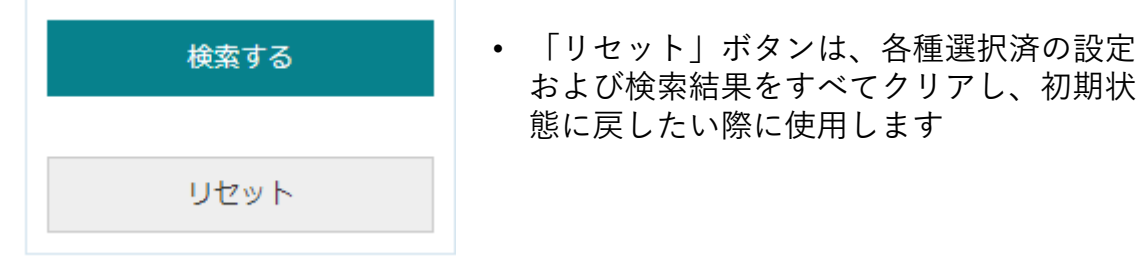

• 「検索する」ボタンを押して検索結果(総数)が1000件を超過する 場合、図のようなメッセージが表示されます。

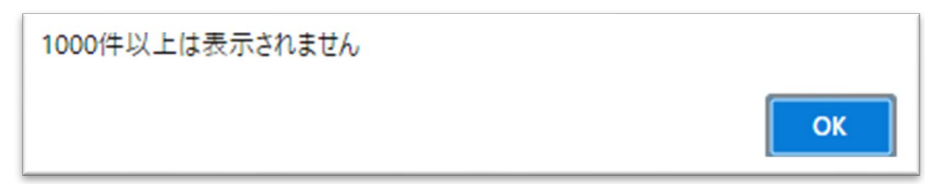

## ただし、検索結果には総数が表示されます。

○ 検索結果

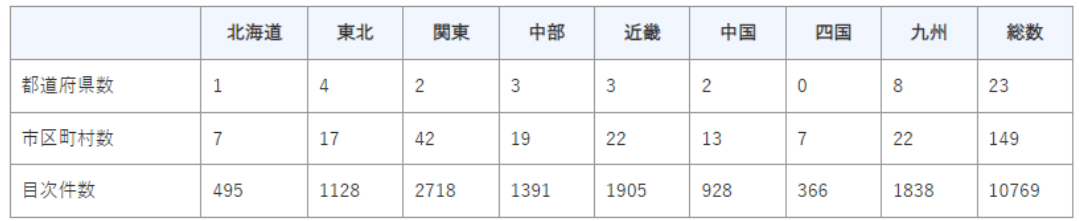

(「検索結果の目次一覧」では、最大表示数制限により、自治体コード 及び処理計画ページ数の若いほうから1000件が一旦表示されます)

件数表示

# 処理計画該当ページの表示

目次一覧に表示されたリストから、閲覧したい目次のリンクをクリックすると 該当処理計画のページに直接アクセスすることができます。

### 検索条件: AND検索[火山] 水害

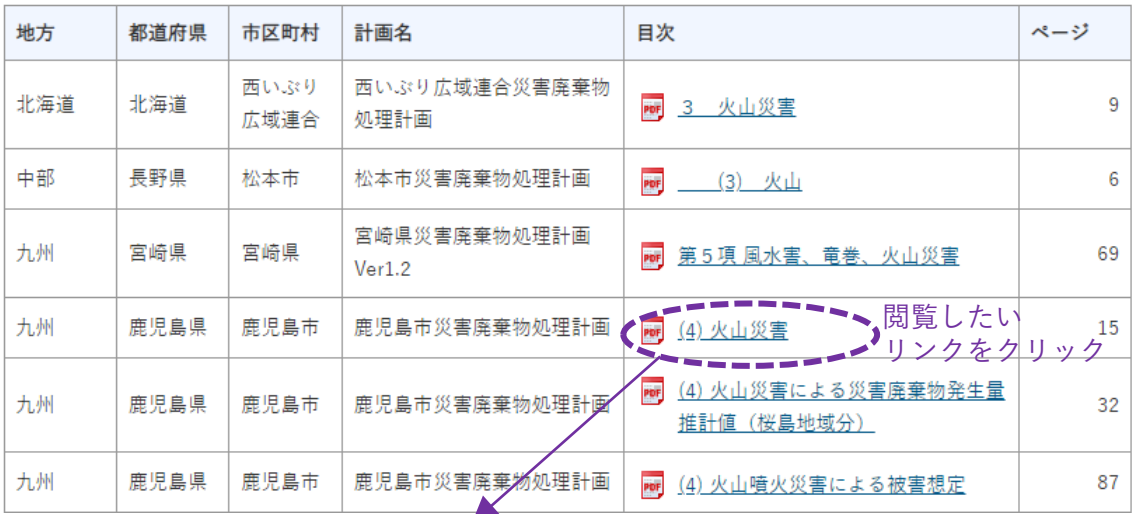

## 該当の処理計画のページを直接表示

#### (3) 水害

本計画では、本市の既往の風水害から、平成5年の鹿児島豪雨及び台風13号による風 水害と同程度の災害を想定水害とします。

### 1 想定風水害名と被害規模(表 1-2)

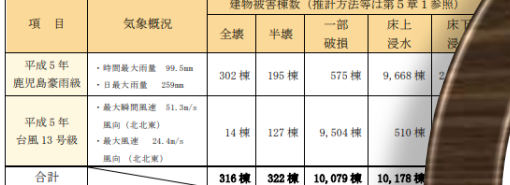

出典:鹿児島地域防災計画 本編 (鹿児島市防災会議、平成 30年3月23日修正<br>※気象庁田 台風13号 最低海面気圧、最大風速、最大瞬間風速観測表(平成 5年9月1日~

#### (4) 火山災害

本市には世界でも有数の活動的な火山である桜島が存在し、約2万6千年前 し、溶岩流出を伴う山腹噴火と降灰をもたらす山頂噴火を繰り返しています。 ている中では、特に文明、安永、大正、昭和に発生した噴火の規模が大きく、 正大噴火 (大正3年) と同規模を想定災害とします。

#### 1 想定災害名と被害規模(表 1-3)

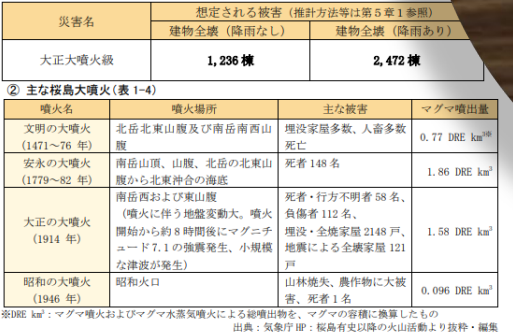

 $\bf{8}$ 

### (4) 火山災害

本市には世界でも有数の活動的な火山であく し、溶岩流出を伴う山腹噴火と降灰をもたらす ている中では、特に文明、安永、大正、昭和に発 正大噴火 (大正3年) と同規模を想定災害とします

### 1 想定災害名と被害規模(表 1-3)

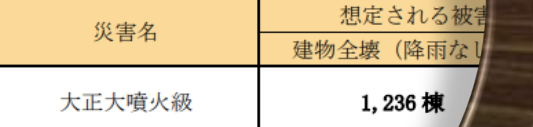

### 2 主な桜島大噴火(表 1-4)

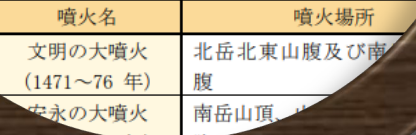